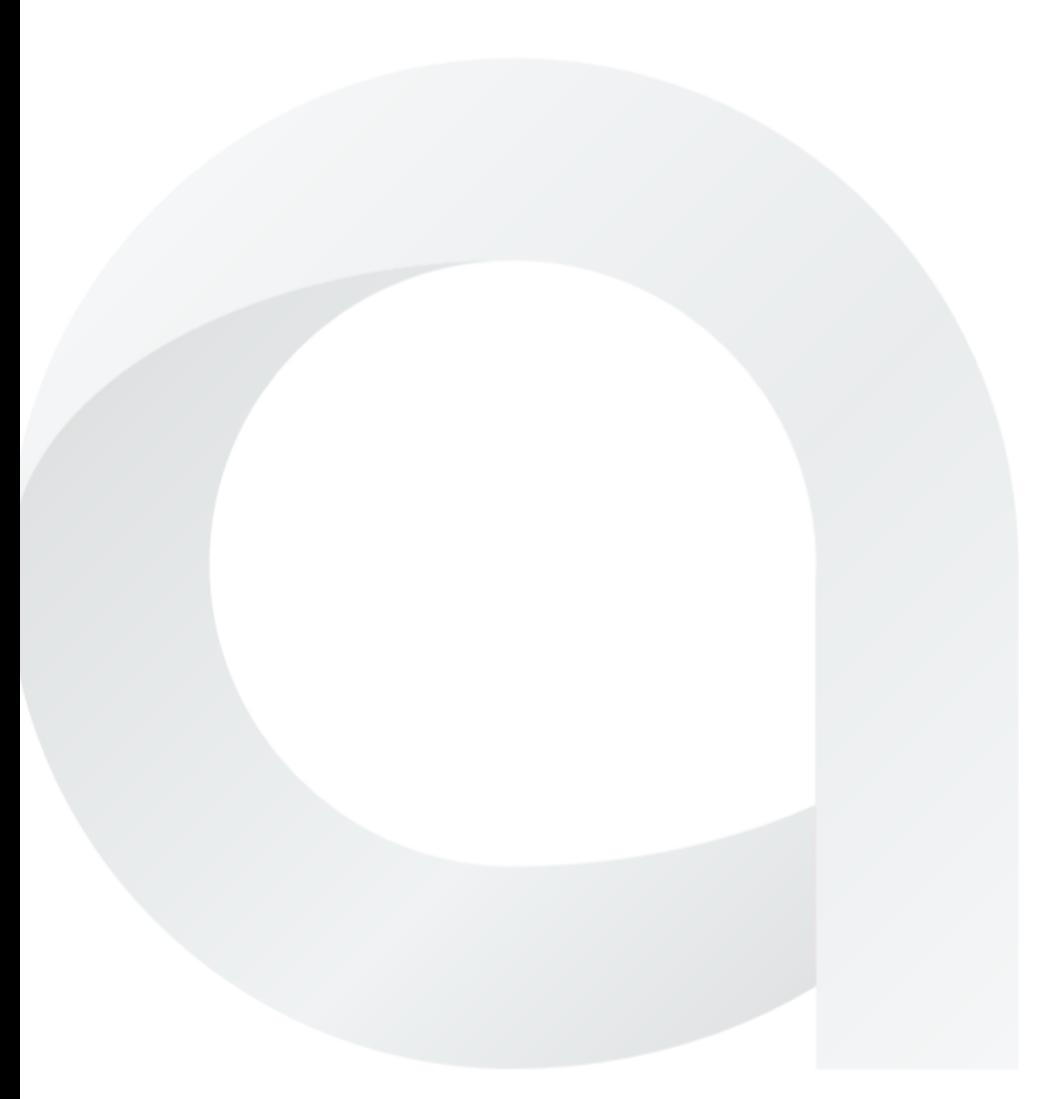

# MANUAL DE INSTRUÇÕES AIR QUALITY CO<sub>2</sub>

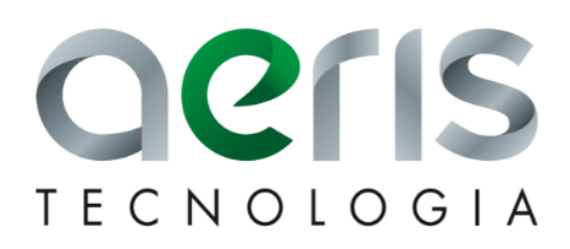

#### TRANSMISSOR DE CO2

### **VISÃO GERAL**

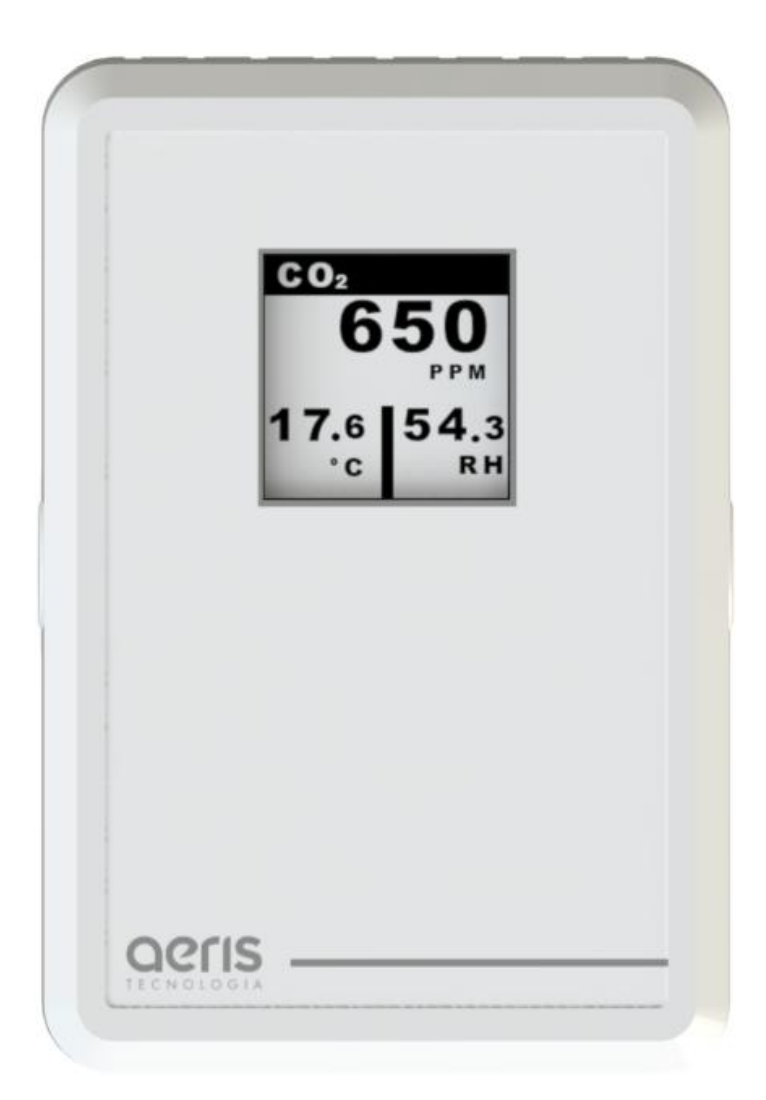

O transmissor de CO2 da Aeris monitora níveis de Dióxido de Carbono entre 0 e 2000 PPM. Possui saída 0- 10V, 4-20mA, serial cabeada ou sem fio.

Como opcional a linha oferece display moderno de tecnologia e-ink, medição de VOC, relé e memória de massa.

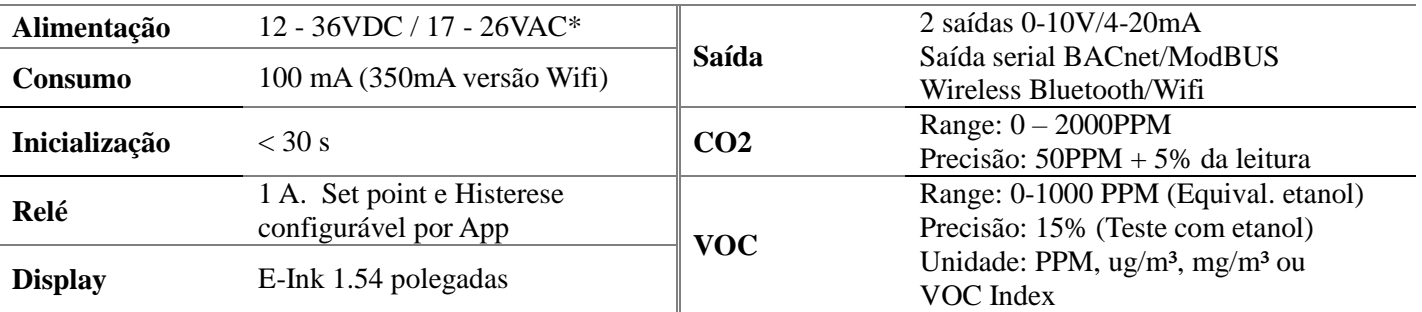

\*Para versões com relé, alimentar com 24 Vac/dc ±10%.

#### TRANSMISSOR DE CO2

### **AJUSTES**

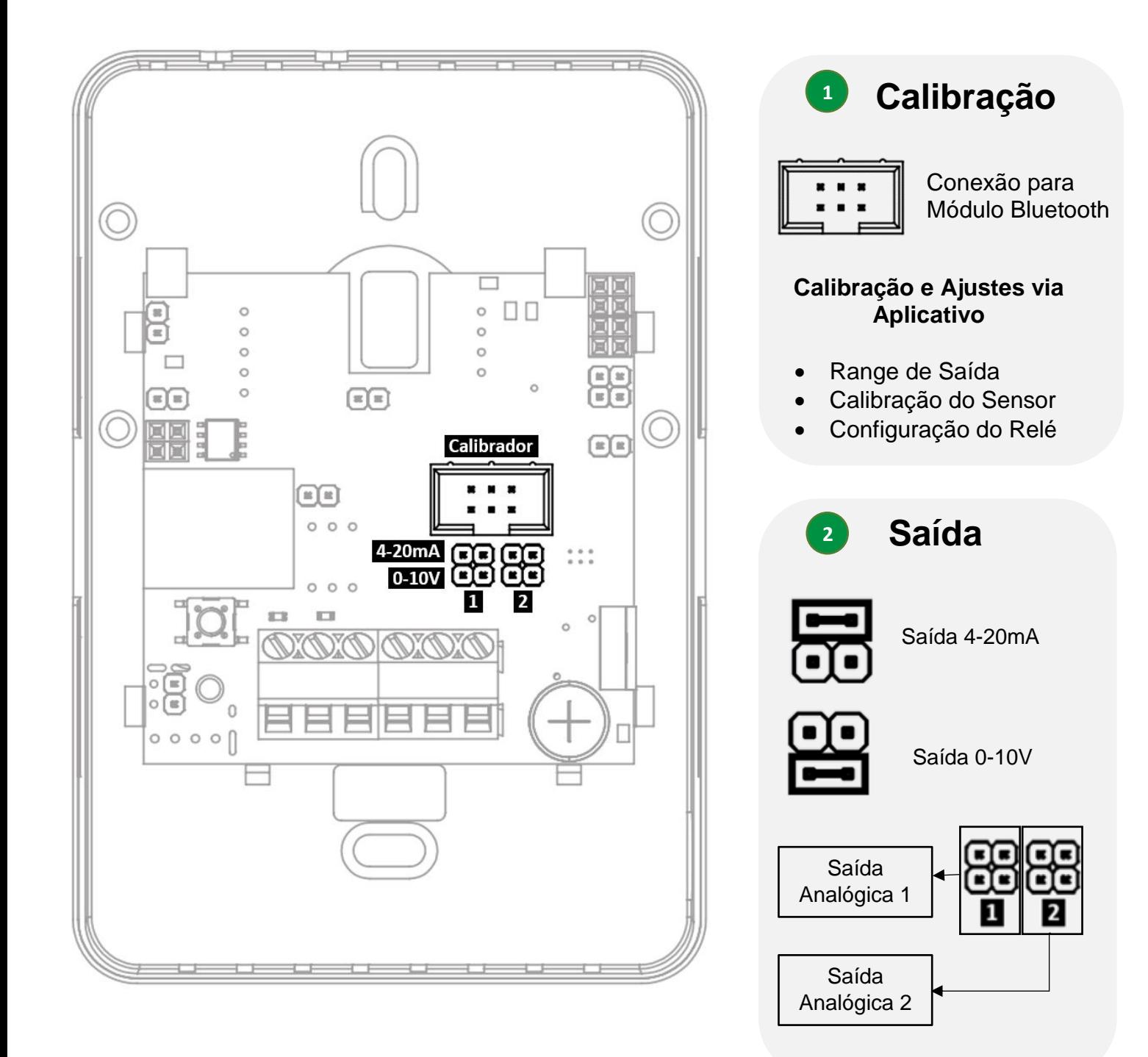

## **LIGAÇÕES ELÉTRICAS**

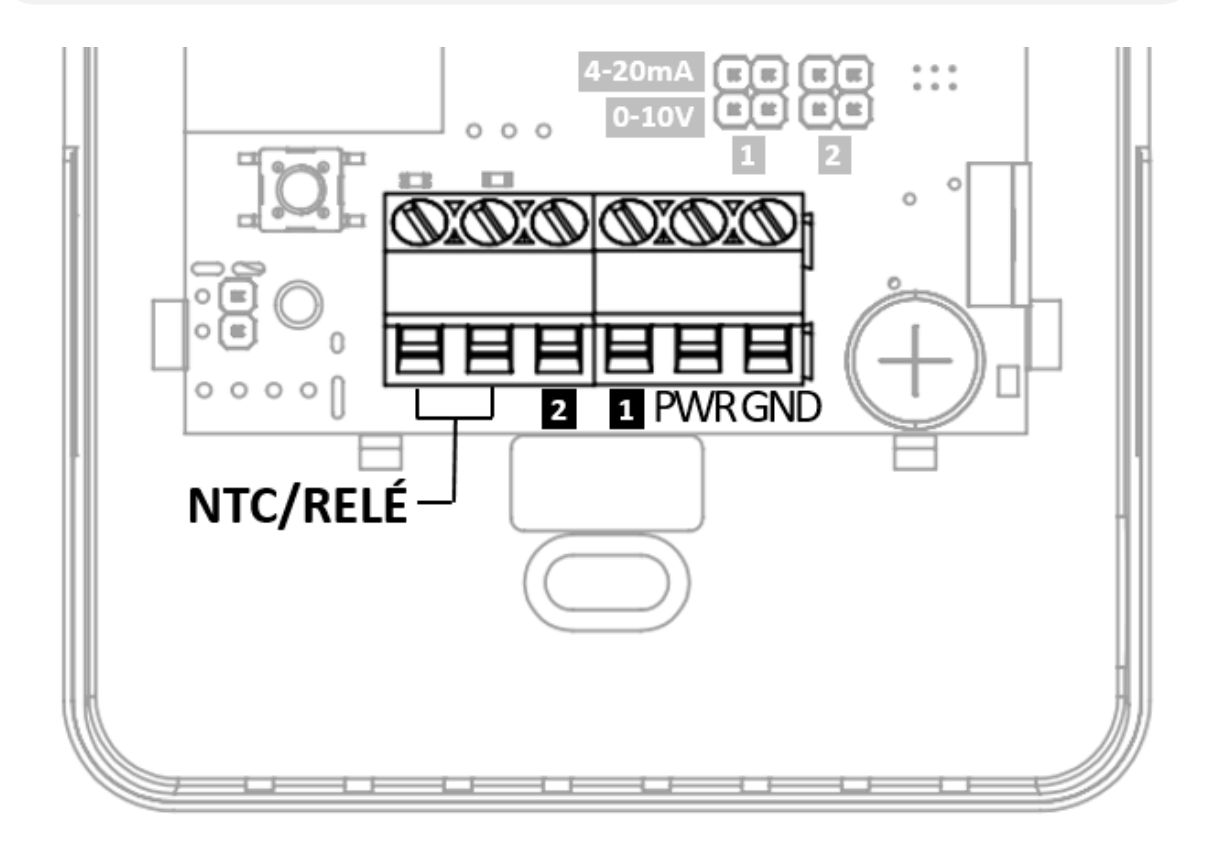

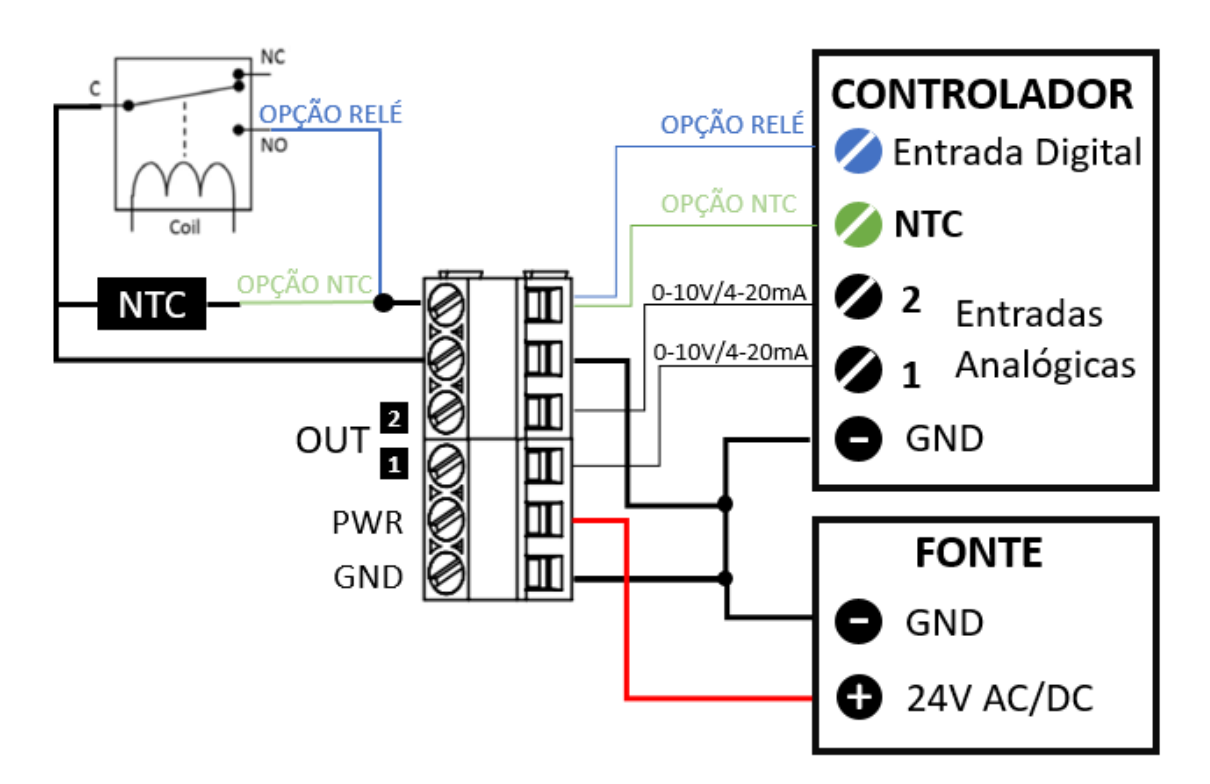

### **INSTALAÇÃO**

A AERIS sugere a instalação do transmissor T-C2 a cada 15 metros, pelo menos um por ambiente a ser monitorado.

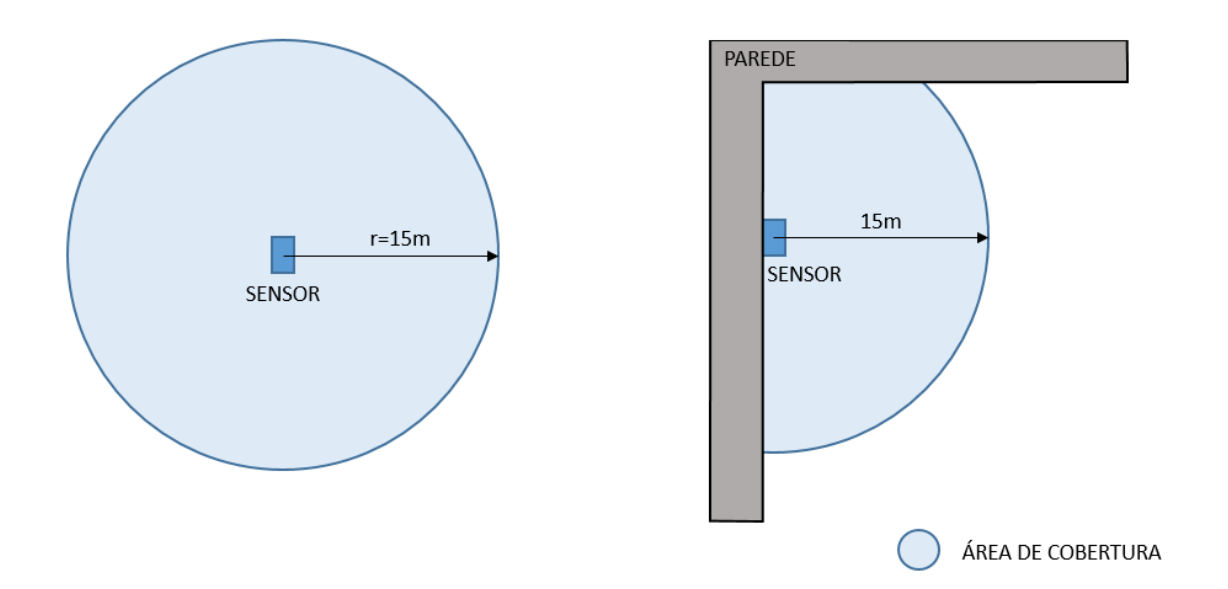

Evite a instalação em pontos de troca de ar como portas, janelas e exaustores. A concentração de CO2 nestes pontos pode ser menor do que no restante do ambiente.

O transmissor de CO2 pode ser instalado tanto no teto quanto na parede, onde melhor se encaixar em seu projeto.

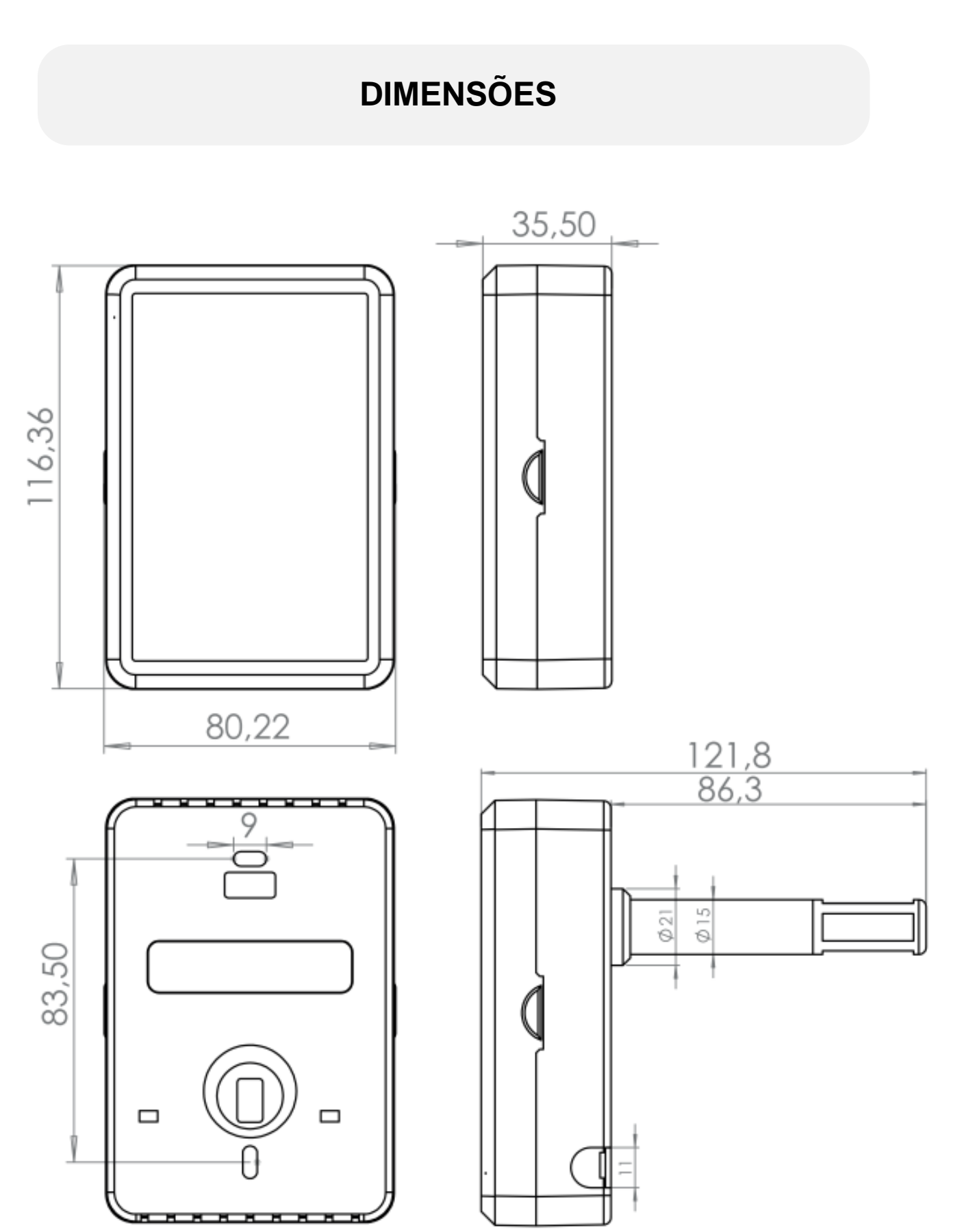

Dimensões em milímetros.

### TRANSMISSOR DE CO2

### **MODELOS**

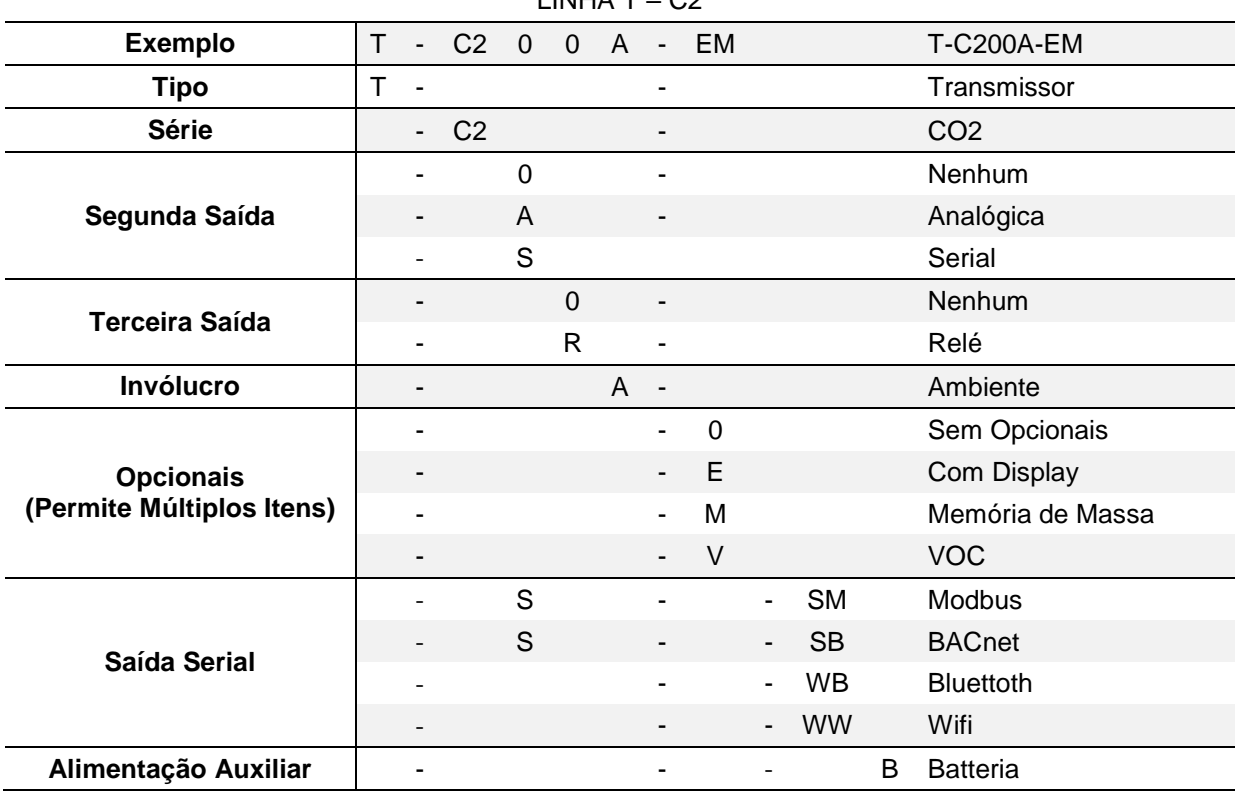

#### $LIMHA T - C2$